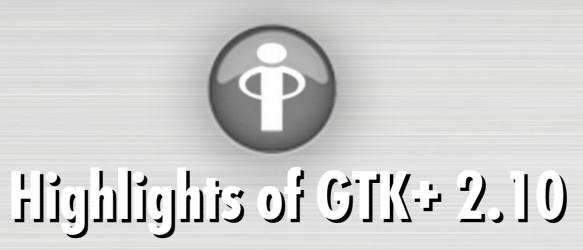

king Lmit messeibnemi©jmit

Kristiun Rietveld kris@imendio.com

# Agenda

- Upcoming release
- Improvements
- After 2.10
- Summary

## **Upcoming Release**

- GTK+ 2.10 expected next week
  - Longer release cycle than usual
  - Project Ridley
  - Performance
- Comes with GLib 2.12, Pango 1.14

## **Improvements**

- Glib and Pango
- GTK+

## **GLib** and Pango

- GLib Memory Management
- GLib Type System Changes
- Other Improvements
- GLib Round Up
- Pango

## **GLib Memory Management**

- New memory management API: GSlice
- Got rid of:
  - GMemChunk
  - GAllocator

### **GLib Memory Management (cont.)**

Allocating and freeing:

```
yourmem = g_slice_new (StructureType);
g_slice_free (StructureType, yourmem);
```

• Debugging:

```
G_SLICE=always-malloc
G_DEBUG=gc-friendly
```

imendio

## **GLib Type System Changes**

- G\_TYPE\_HASH\_TABLE (reference counted hash tables)
- G\_TYPE\_GTYPE to store types in GValues and properties
- GInitiallyUnowned: moved initial floating reference from GtkObject

imendio

### **Other Improvements**

- GBookmarkFile: a parser for files containing bookmarks stored using the Desktop Bookmark specification
- Priority sorting in GAsyncQueue
- Reaping of idle threads from GThreadPool

### **GLib Round Up**

- Some significant core changes (MainLoop, etc.)
- Many misc improvements, optimizations and bugfixes
- Lots of good improvements to the documentation
- Many translation updates as always

### Pango

- Many different optimizations
- Updates to Unicode 4.1
- ATSUI support (OS X backend)

# Pango (Cont.)

- Documentation improvements
- Support for conditional compilation
- Usual load of bugfixes (50+)
- Some code cleanups

#### GTK+

- Image File Loading
- Win32 Backend
- Theming
- File Chooser
- GtkTreeView
- Other Improvements
- New Additions

# **Image File Loading**

- GdkPixbuf
  - Save TIFF
  - Load 16 bit PNM
  - Partial loading of animated GIFs

### Win32 Backend

- Windows support
  - Win32 backend updates
  - WIMP updates

## **Theming Enhancements**

Symbolic colors

```
color["my-red"] = { 1.0, 0.0, 0.0 }
bg[NORMAL] = lighter(@my-red)
```

- Notebook tabulators
- Spacing and padding
- Customized expanders and resize grips

# **Theming Example**

GtkRange style properties

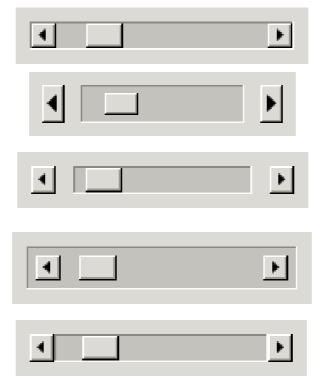

### **File Chooser**

- Performance
- Now fully asynchronous
- Location entry always visible

### **Location Entry**

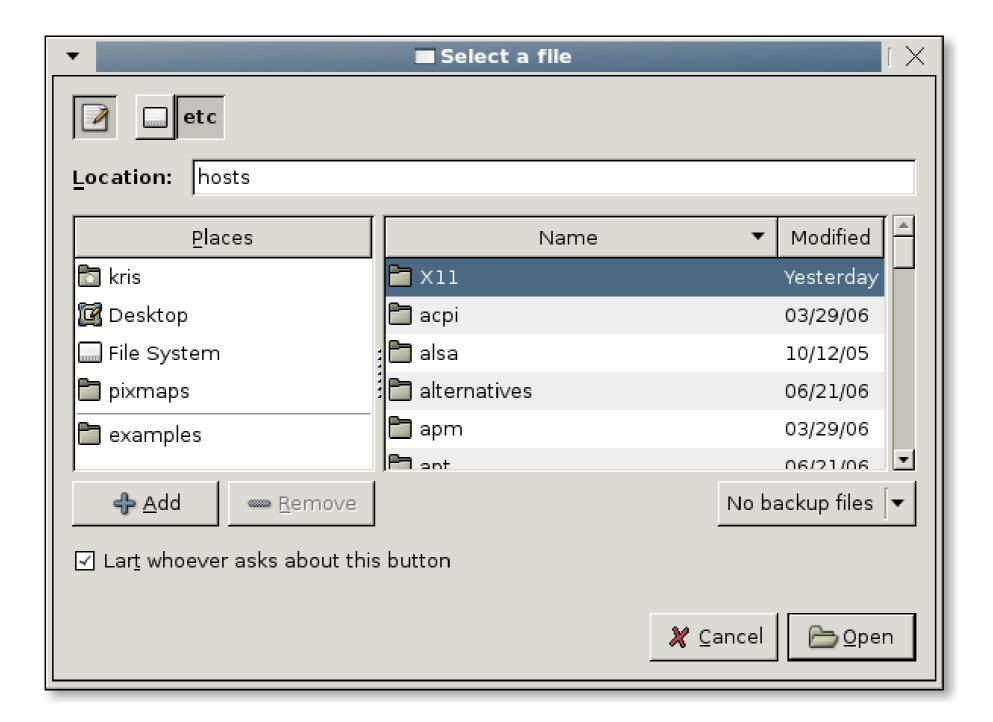

#### **GtkTreeView**

- Filter/sort model
- Theming
- Search popup improvements
- Rubber banding (demo!)

### Other Improvements

- Rich text copy and paste in GtkTextView
- Display closing / migration
- Notebook DnD (demo!)

#### **New Additions**

- Backends
- GtkAssistant
- GtkStatusIcon
- Cell renderers
- Recent files
- Printing
- Other Additions

#### **Backends**

- Two new backends
  - Mac OS X (Quartz / CoreGraphics)
  - DirectFB
- Both are functional, but not 100% finished

# OS X backend

| Card planning sheet                    |      |       |     |      |           |
|----------------------------------------|------|-------|-----|------|-----------|
| Jonathan's Holiday Card Planning Sheet |      |       |     |      |           |
| Holiday                                | Alex | Havoc | Tim | Owen | Dave      |
| ▼ January                              |      |       |     |      |           |
| New Years Day                          | ✓    | ✓     | ✓   | ✓    |           |
| Presidential Inauguration              |      | ✓     |     | ∢′   |           |
| Martin Luther King Jr. day             |      | ✓     |     | ✓    |           |
| ▽ February                             |      |       |     |      |           |
| Presidents' Day                        |      | ✓     |     | ✓    |           |
| Groundhog Day                          |      |       |     |      |           |
| Valentine's Day                        |      |       |     |      | <b></b> ✓ |
| ▽ March                                |      |       |     |      |           |
| National Tree Planting Day             |      |       |     |      |           |
| St Patrick's Day                       |      |       |     |      |           |
| ✓ April                                |      |       |     |      |           |
| April Fools' Day                       |      |       |     |      |           |

#### **GtkAssistant**

- Replaces GnomeDruid
- Single class
- More flexible
- Demo!

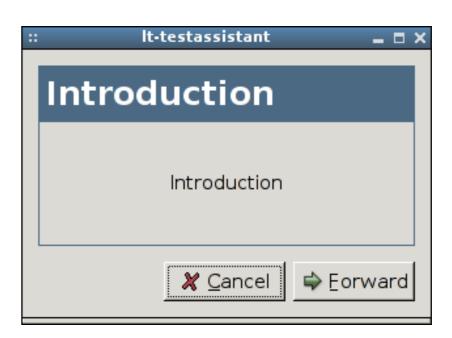

#### **GtkStatusIcon**

- Already in wide use due to libegg
- Also support for Win32 tray icons

### **Cell Renderers**

- GtkCellRendererSpin
- GtkCellRendererAccel

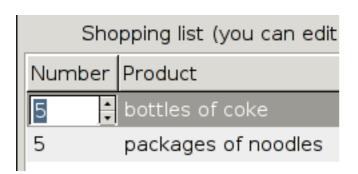

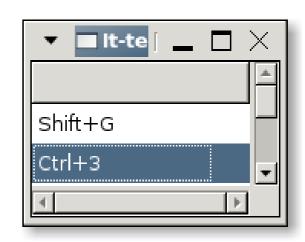

#### **Recent Files**

- Widgetry for selecting recently used files
- Infrastructure for maintaining the list of recent files
- Slides of Sunday's talk are at

http://o-hand.com/~ebassi/2006-guadec-recent-files/

imendio

## **Printing**

- Cross-platform printing support
- GtkPrintOperation, for setting up the job
- Page setup and print dialogs
- Talk yesterday

### **Other Additions**

- GtkLinkButton
  - Replaces GnomeHRef
- Touchscreen mode

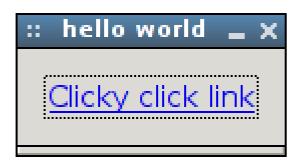

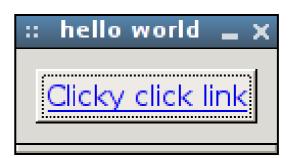

### **After 2.10**

- GTK+ 2.12 release during January 2007
- Don't expect 3.0 anytime soon
  - Want to avoid breaking API for a while

#### GTK+ 2.12

- GtkBuilder
- Canvas
- New tooltips API
- Introspection
- GtkEntry (libsexy, multi-line)
- International calendar support

### **Summary**

- GTK+ 2.10 out next week
  - Printing
  - Recent files
  - New widgets
  - Lots of improvements
- GTK+ 2.12 during January 2007
  - Will be really awesome too!

### **Thanks**

- The GTK+ and GLib Team
- The Pango Maintainers
- All translation teams

#### **More information**

- http://www.gtk.org/
- http://o-hand.com/~ebassi/2006-guadec-recent-files/
- gtk-devel-list@gnome.org
- Blog entries on Planet GNOME

### **Questions?**

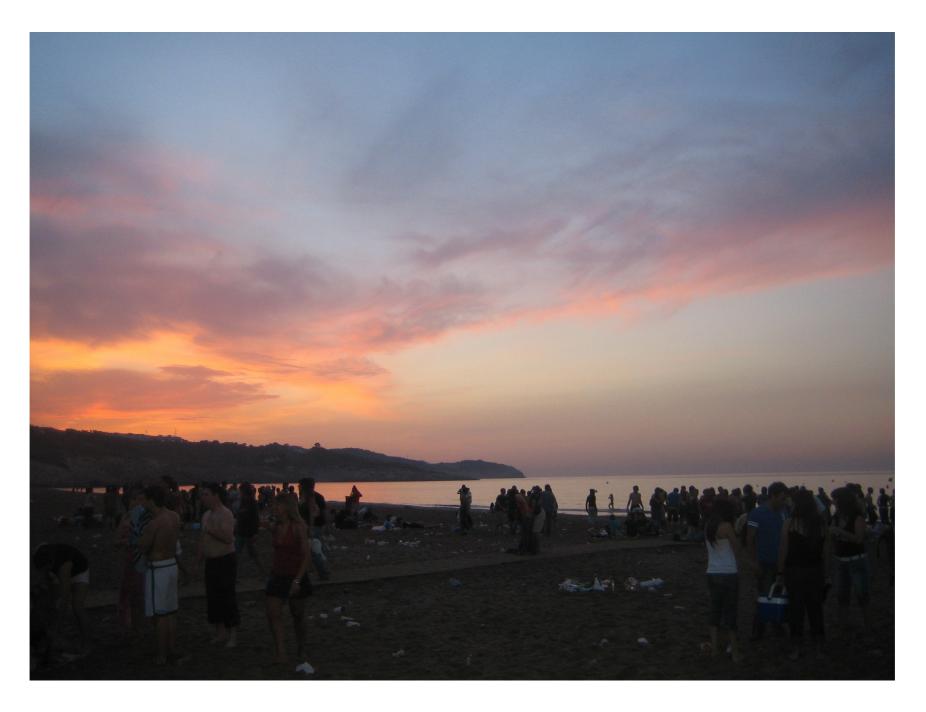

Was anybody down at the beach when the sun came up on Saturday?